## **ПРОГРАММНОЕ ОБЕСПЕЧЕНИЕ ЭВМ**

#### **класса.**

**• ППП – пакет прикладных программ** ‑ **это комплекс программ, предназначенный для решения задач определенного** 

**•ПО – совокупность программ, которые могут выполняться на компьютере данной модели, плюс документация на эти программы.**

- **Способы распространения программных продуктов: • Коммерческий**;
- **•shareware** частично оплачиваемый или условнобесплатный (share – доля, часть,
	- ware изделие);
- **•Freeware** бесплатный;
- **•Trial пробный** (Trial испытание)

#### **УРОВНИ ПРОГРАММНОГО ОБЕСПЕЧЕНИЯ**

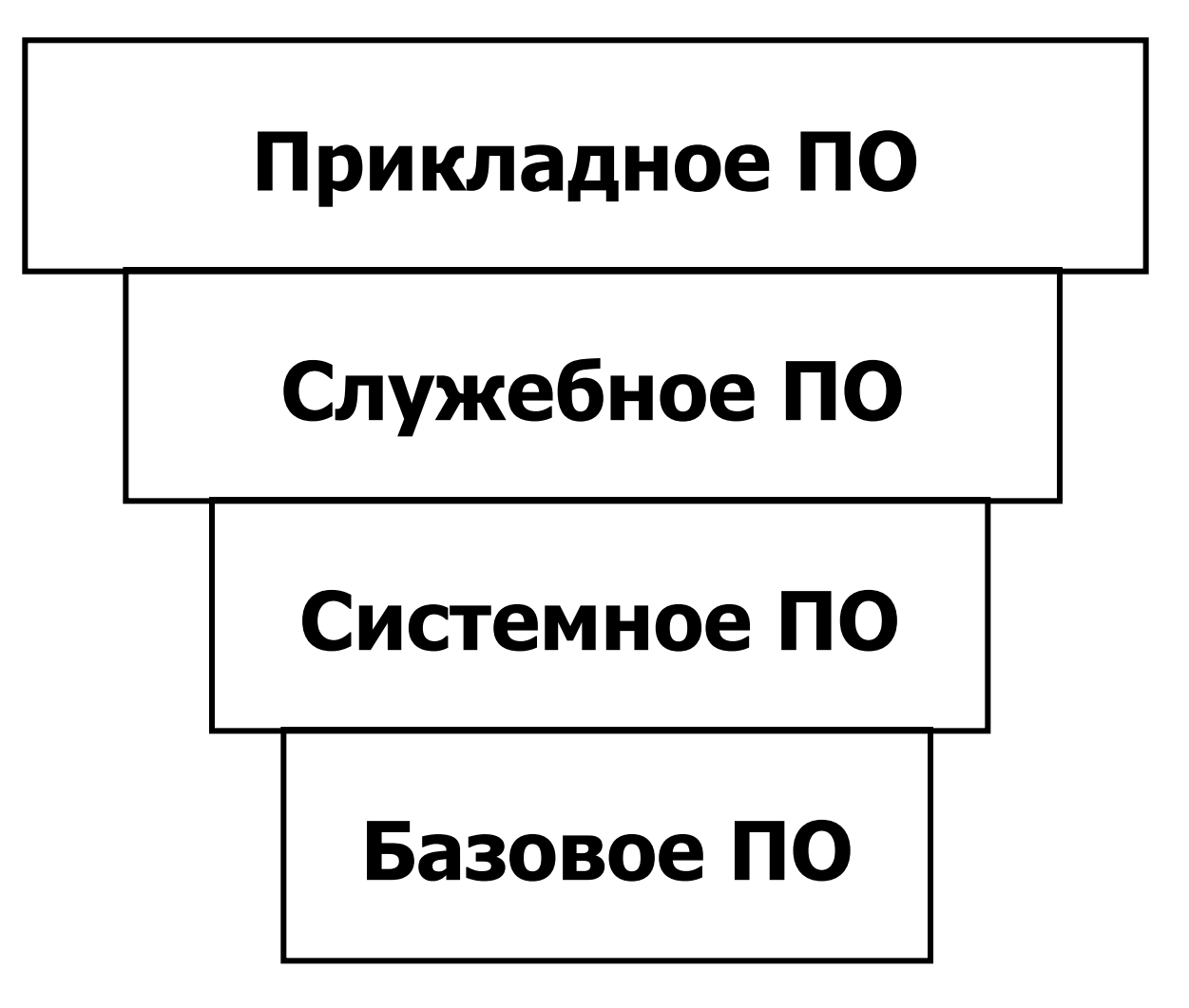

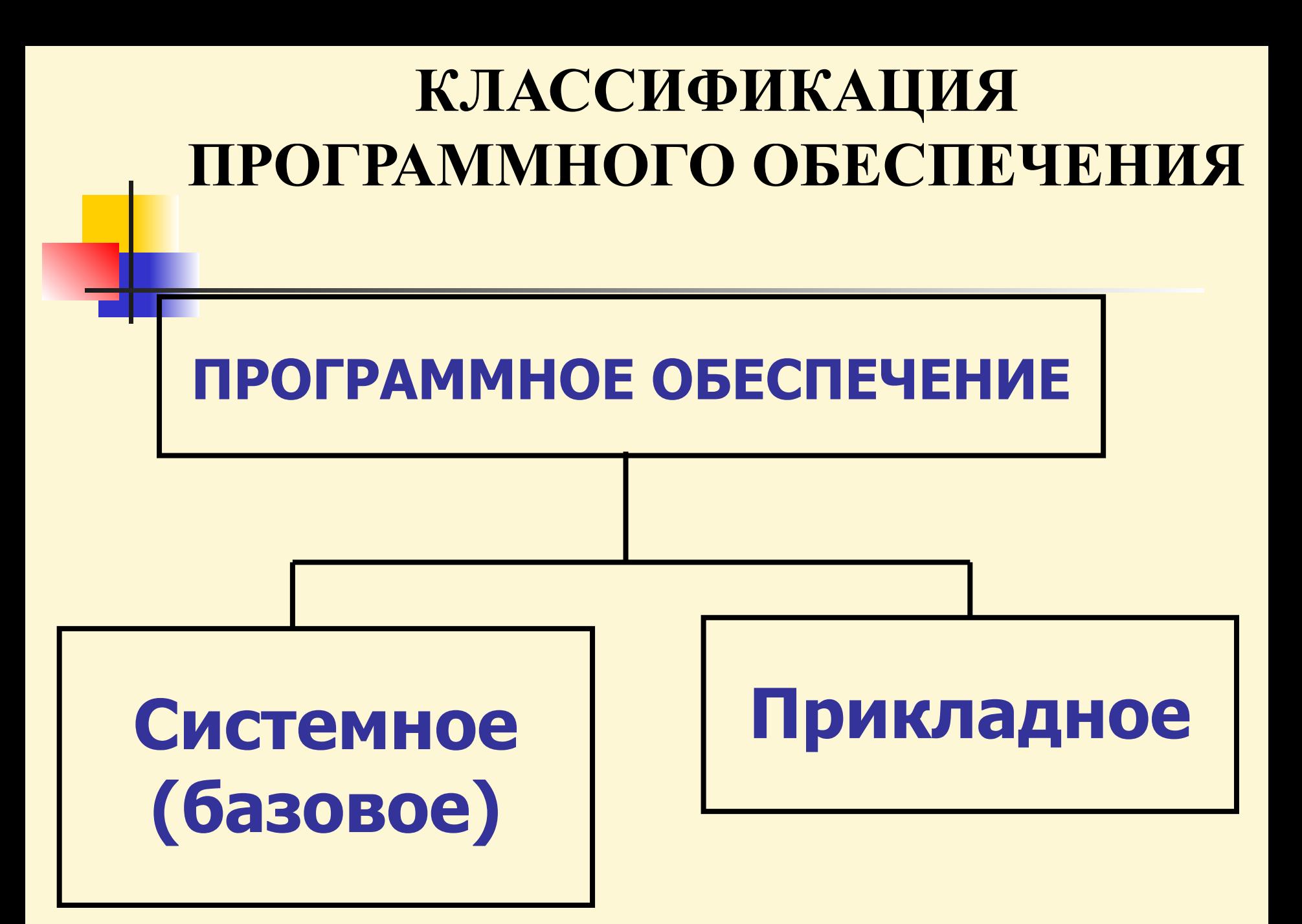

**Системное ПО** организует процесс обработки информации в компьютере и обеспечивает нормальную работу для прикладных программ. К системным обычно относят программные продукты, обеспечивающие функционирование вычислительных систем (как отдельных компьютеров, так и сетей). Это – операционные системы, оболочки и другие служебные программы (утилиты).

Прикладным называется ПО, предназначенное для решения определенной целевой задачи из проблемной области. Часто такие программы называют приложениями

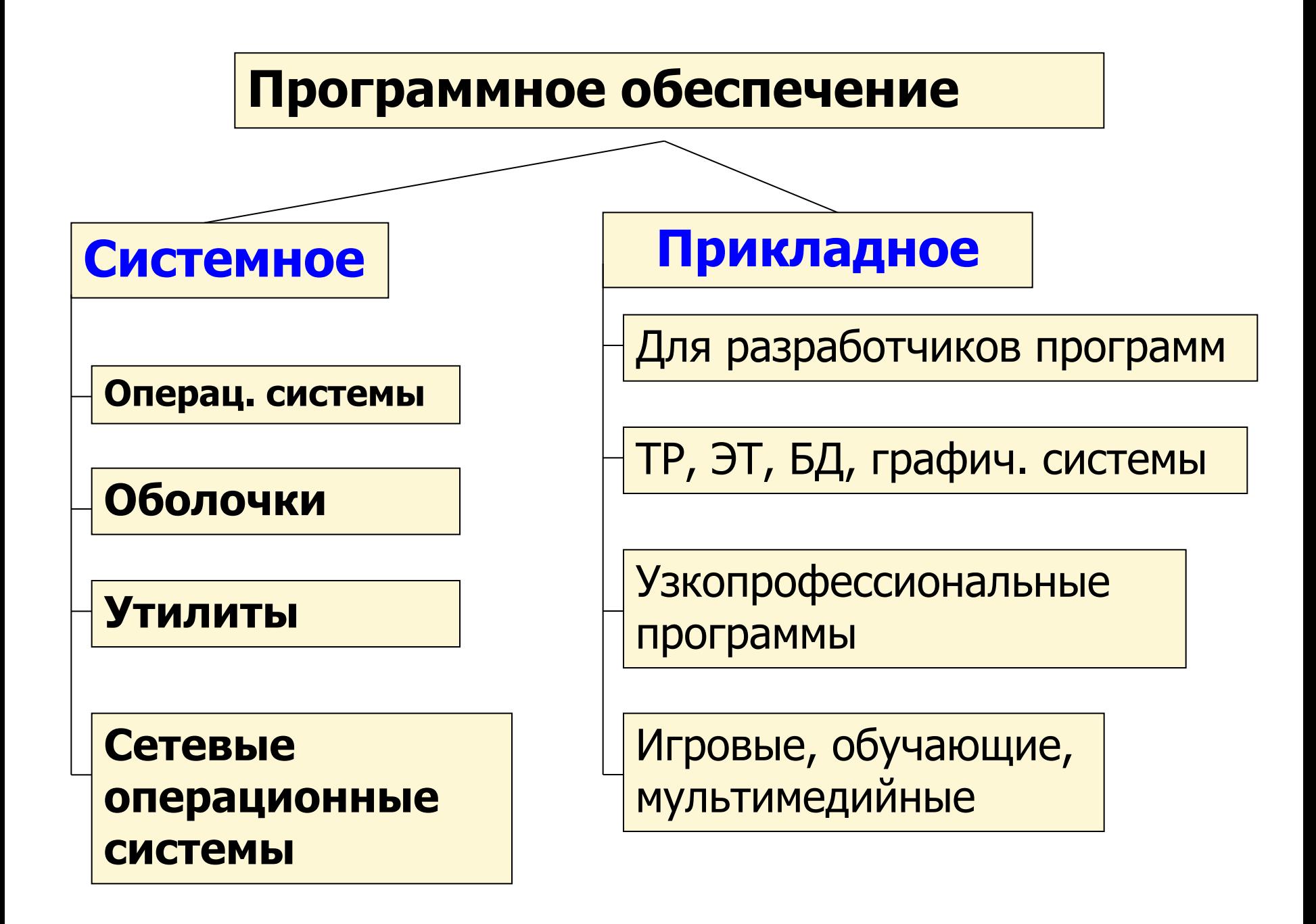

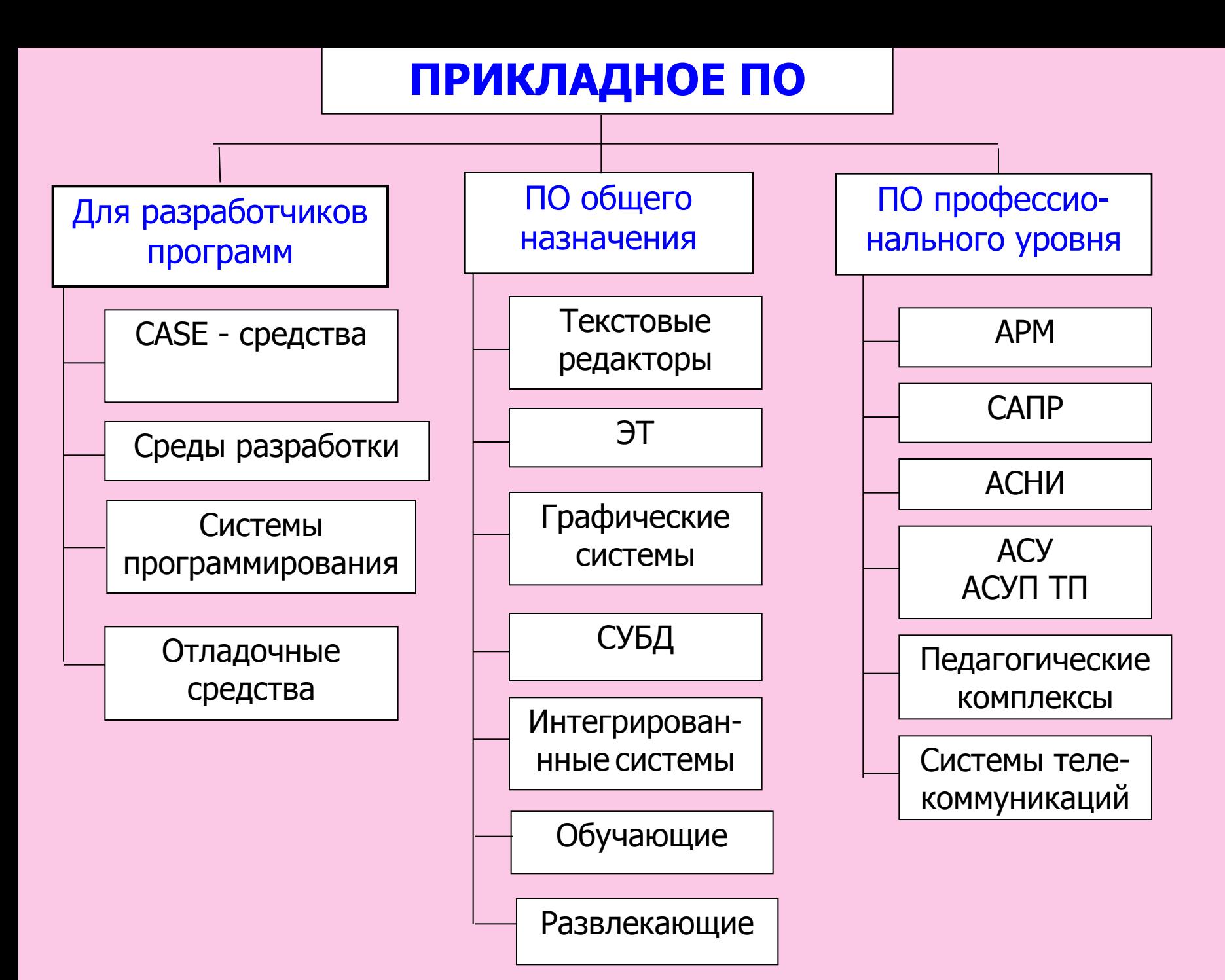

## **Операционная система Windows 98/XP Основные характеристики, возможности.**

# В Windows реализована технология поддержки самонастраивающейся аппаратуры **Plug and Play** (включи и работай)

# Поддерживается технология **OLE** (**Object Linking and Embedding**)- "Связывание и внедрение объектов"

**Буфер обмена** -- участок ОП ПК, предназначенный для временного хранения произвольного фрагмента документа, и набор программ, нужных для обеспечения всех функций буфера.

# Кнопка **Пуск**, с её помощью можно открыть главное меню, выключить компьютер

•Системное меню Windows служит для управления размером, формой представления окна и для его закрытия

**Основные элементы управления, размещаемые в окне:**

#### Системное меню

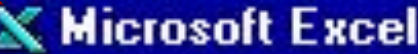

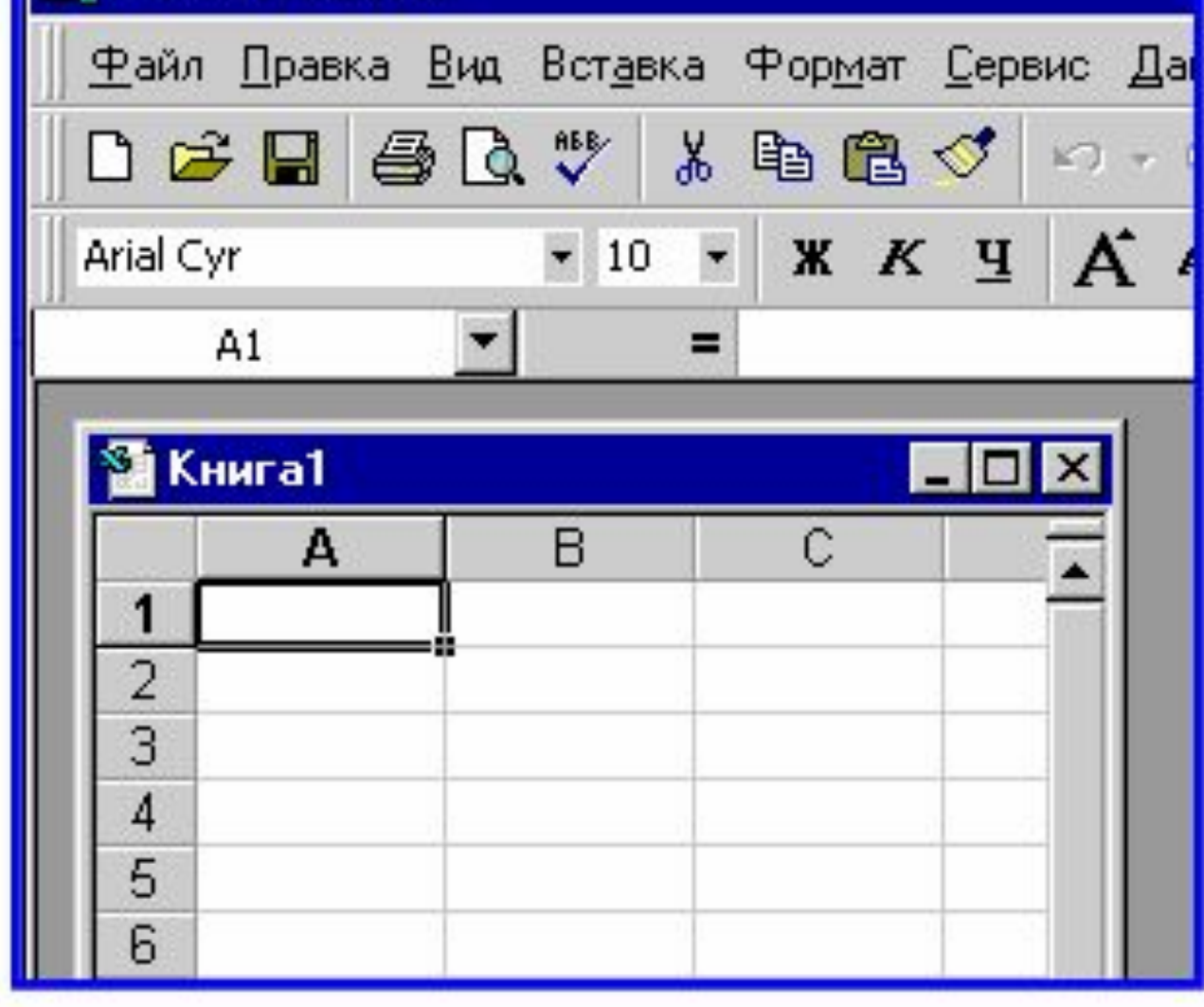

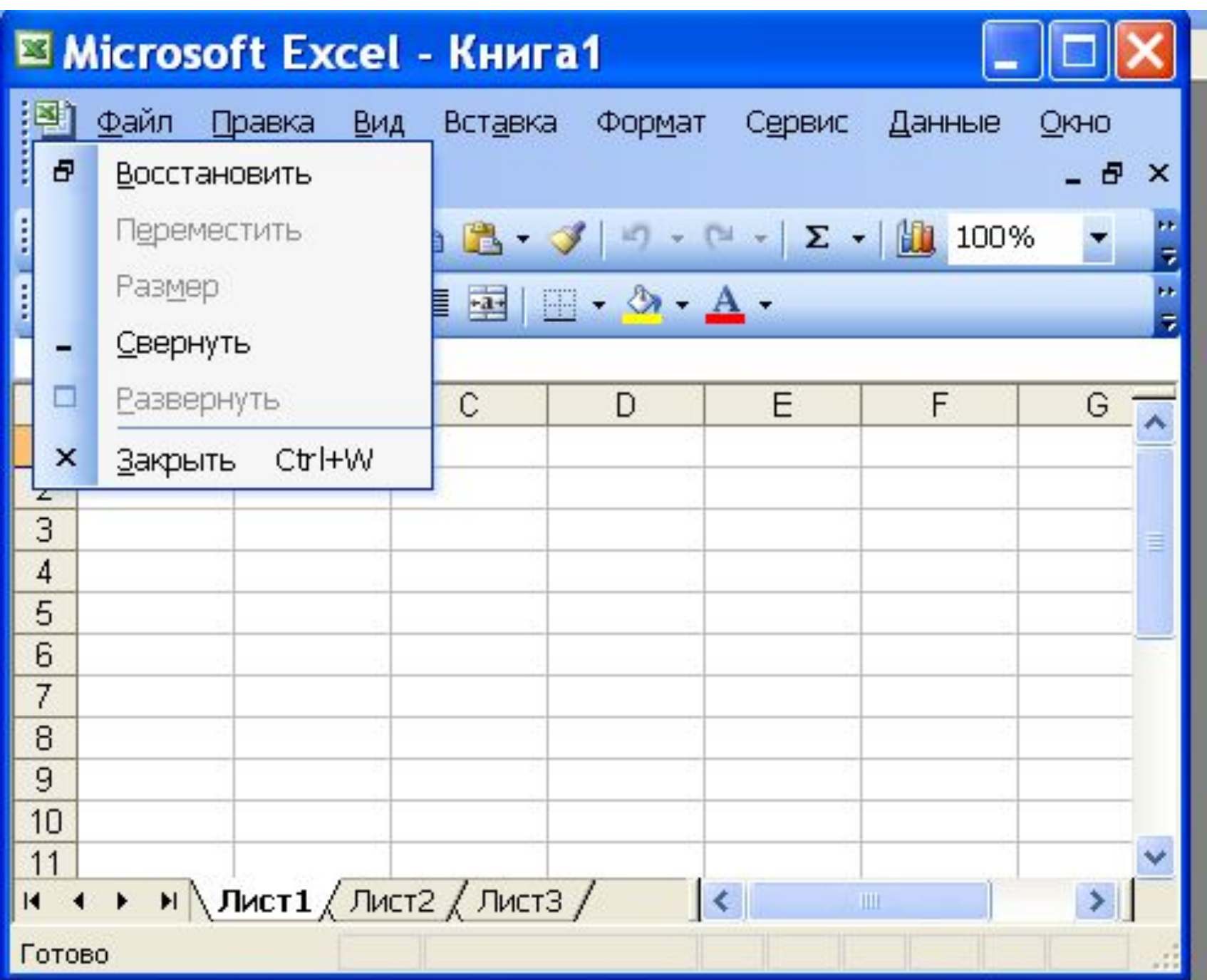

## •Меню окна

## •Контекстное меню

## •Панель инструментов

### **В диалоговых окнах Windows используются следующие разновидности элементов управления:**

### 1.Командная кнопка с надписью

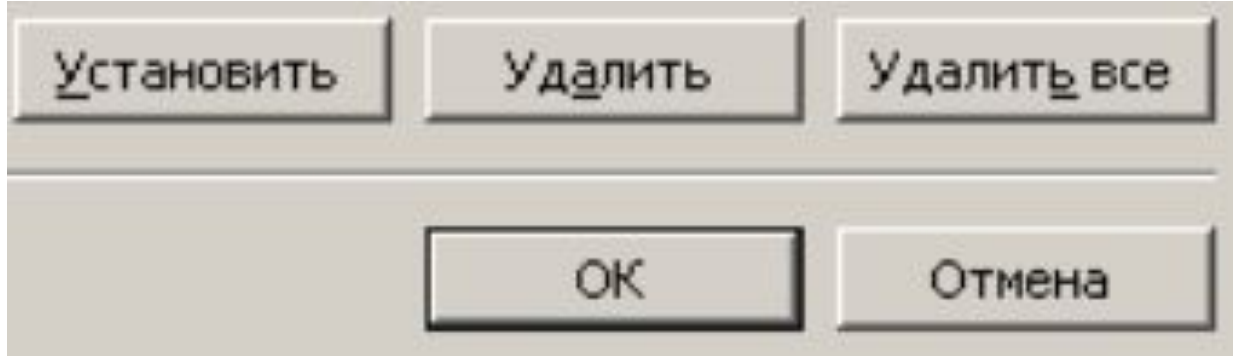

### 2. Поля ввода (текстовые поля), например: имя файла, параметры страницы, пароль

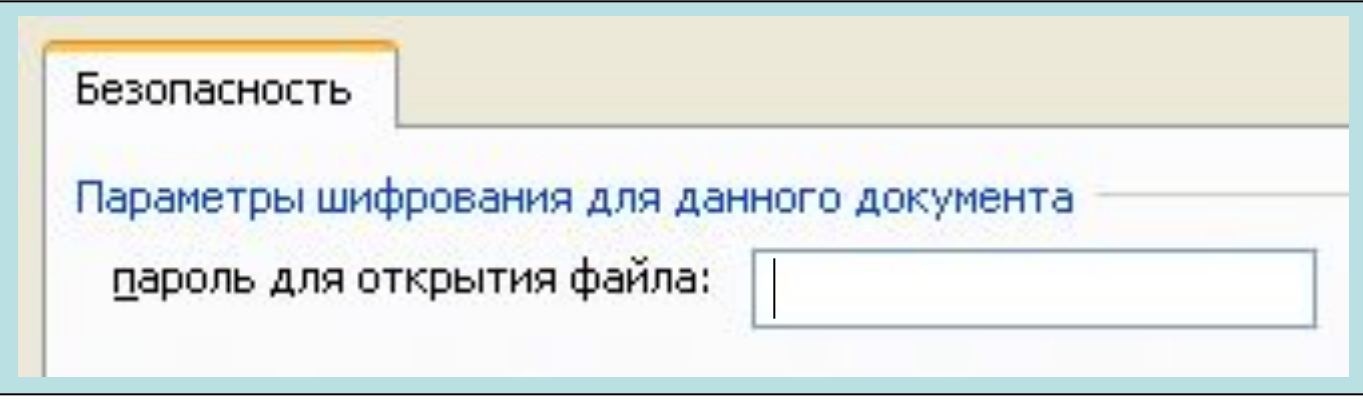

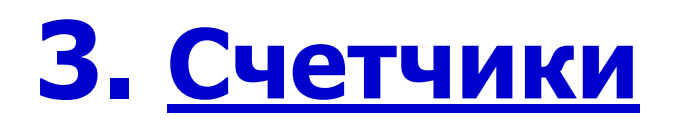

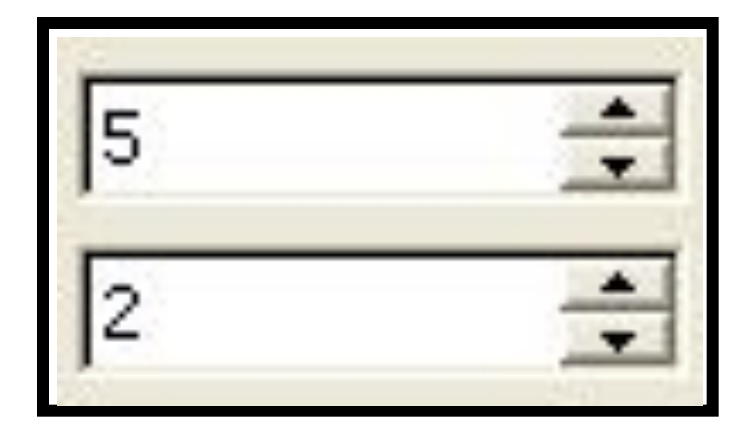

#### **4. Переключатели (радиокнопки)** ◉

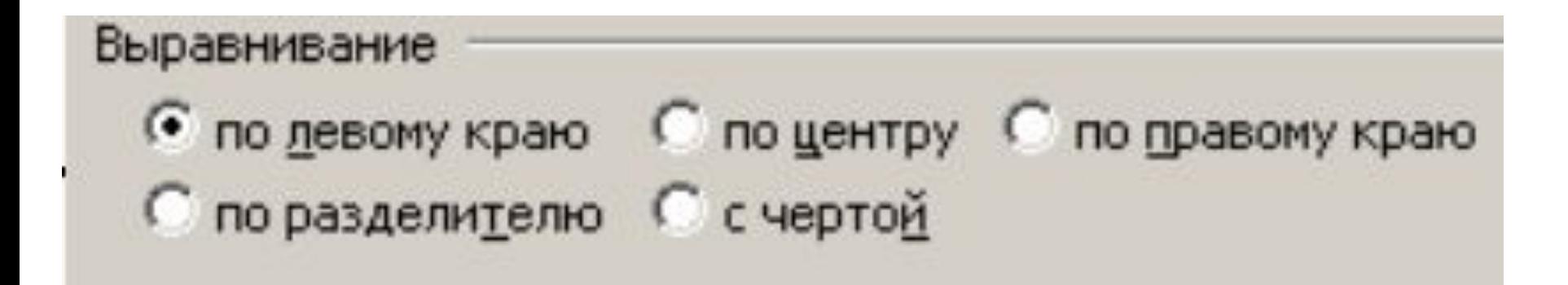

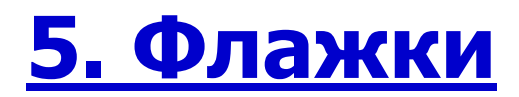

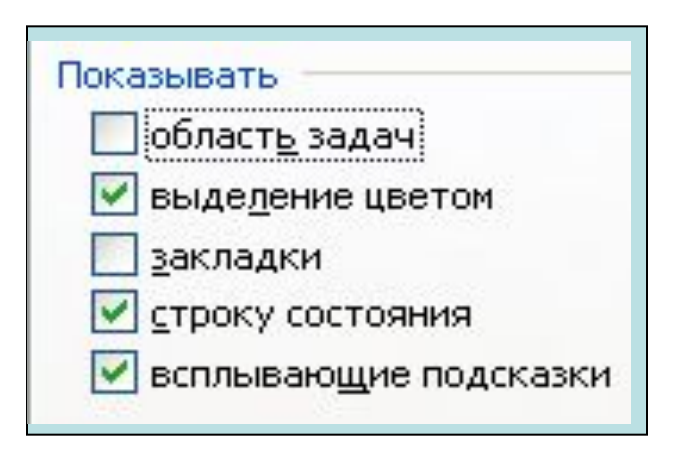

#### **6. Вкладки**

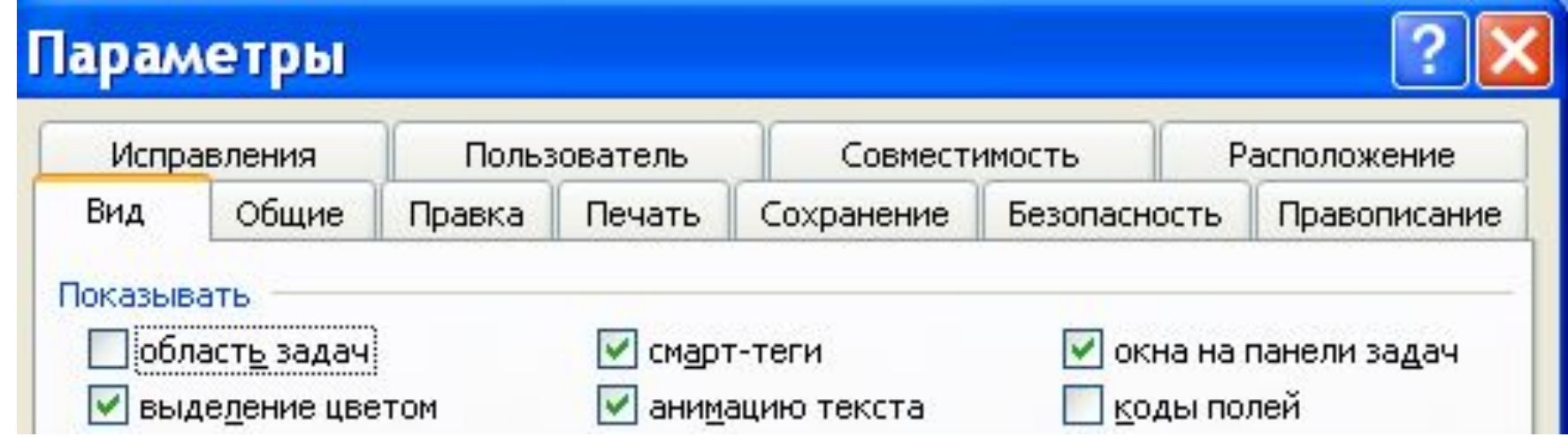

#### **6. Ползунки**

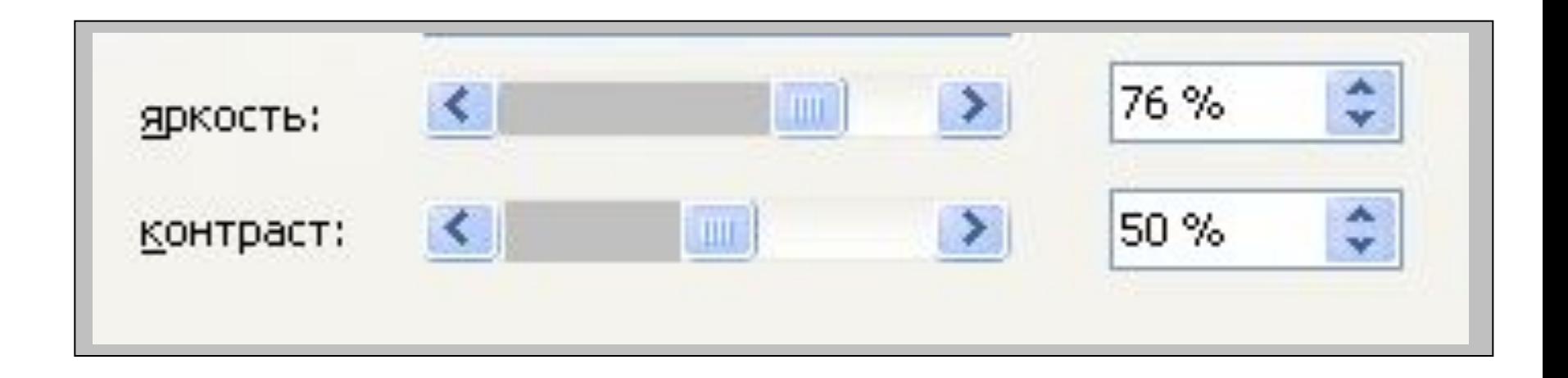

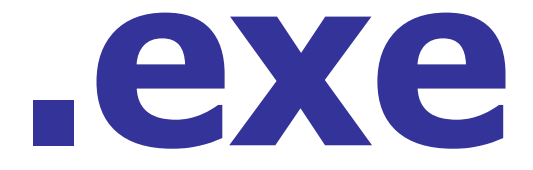

## **.com**

## **.bat**

# открытии которого автоматически запускается связанное с ним приложение.

**Ассоциированный** (зарегистрированный) файл – документ, при

### Одно приложение может обслуживать документы нескольких типов **(**например MS WORD работает с документами **.DOT .DOC .RTF)**

- •прикладные программы, разработанные специально для ОС Windows, называются *приложениями* (например ТР Word, ГР Paint и др.) •Файлы с данными, которые могут обрабатываться
	- приложением, называются
	- *документами*.

**Ярлыком** называется значок устройства, папки, программы, документа или произвольного файла, который обеспечивает ускоренную работу с соответствующим объектом.

### **Ярлык** – это специальный значок, содержащий ссылку на объект. Формально – это файл типа **LINK**, в котором указывается расположение на диске соответствующего объекта.

Ярлык документа можно переносить методом **"Drag-and-Drop"** – (переместить и оставить) на значок приложения приложение будет открыто вместе с документом.

#### **СЛУЖЕБНЫЕ ПРОГРАММЫ**

**Проверка диска (SCANDISK) – ПРГ предназначена для проверки целостности файловой структуры и физической поверхности дисков (обнаружения ошибок и сбойных участков)**

### **Очистка диска – программа находит неиспользуемые прогр-мы и данные и удаляет их. Дефрагментация диска – программа собирает файлы, устраняя их фрагментацию.**

# **Пуск** >**Настройка**<sup>&</sup>gt; **Панель управления** <sup>&</sup>gt; **Установка и удаление программ**

### **в Windows принято выделять стереотипные программные фрагменты и группировать их в динамические библиотеки, к которым открыт доступ для разных программ (динамические библиотеки имеют расширение .DLL)**

# **SETUP.EXE**